#### QR코드를 이용한 택배 안심배송 서비스

**2021.10.22**

- **중부대학교 정보보호학과 지도교수 : 이병천 교수님**
	- **권현주 1 조**
		- **신세영 유현진**

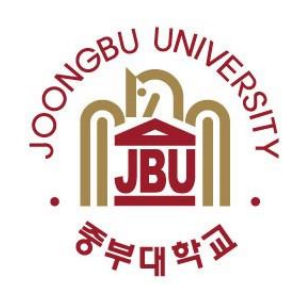

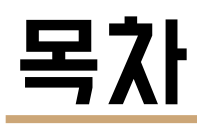

❏조원 편성 ❏주제 선정 ❏구상도 ❏추진 경과 ❏개발 환경 및 개발 내용 ❏개발 시스템 운영 ❏결론 및 기대 효과

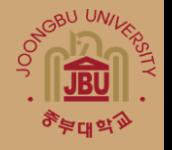

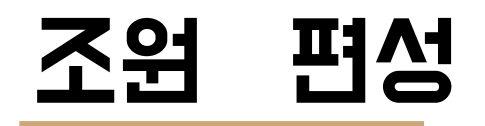

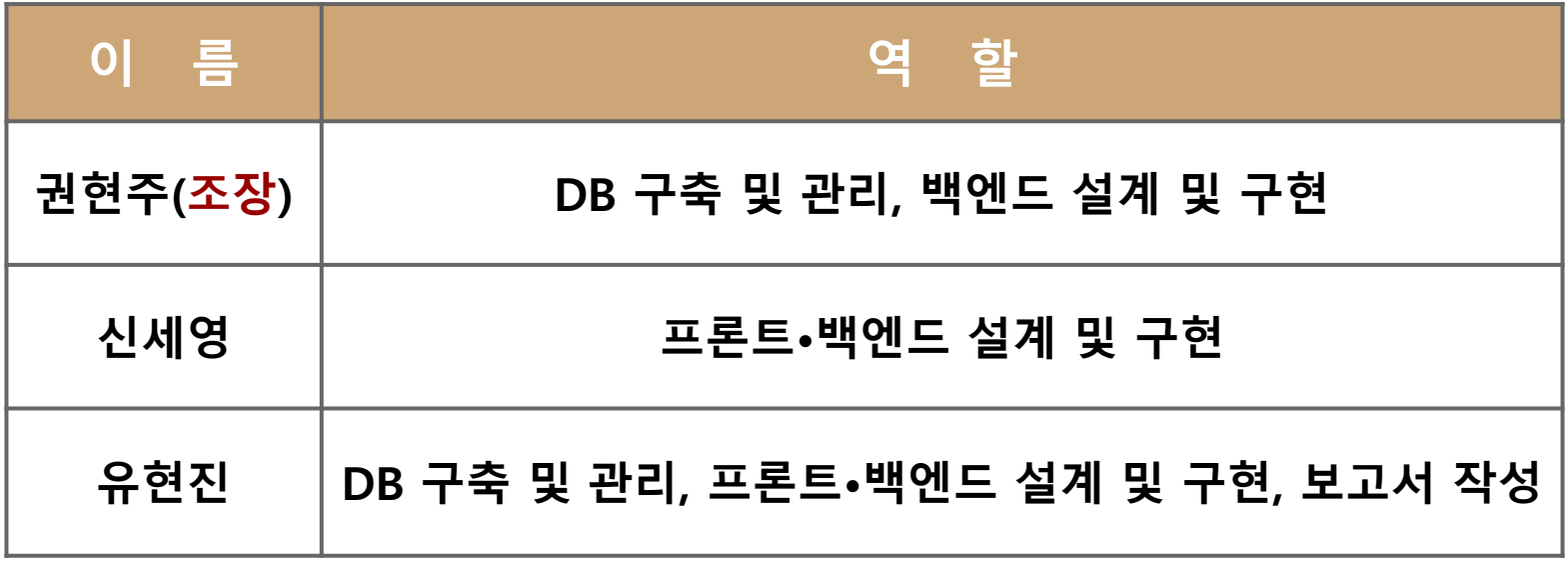

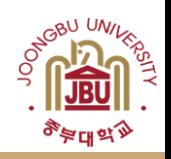

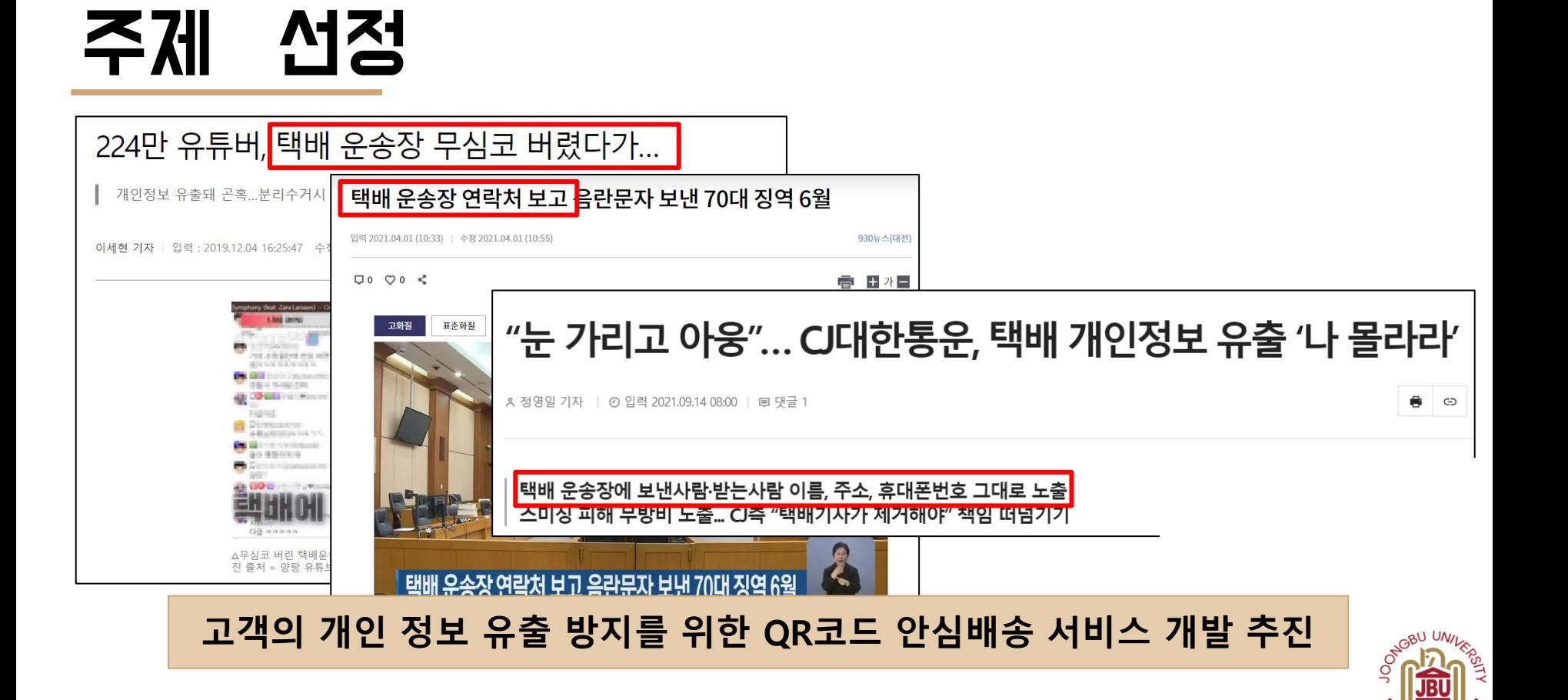

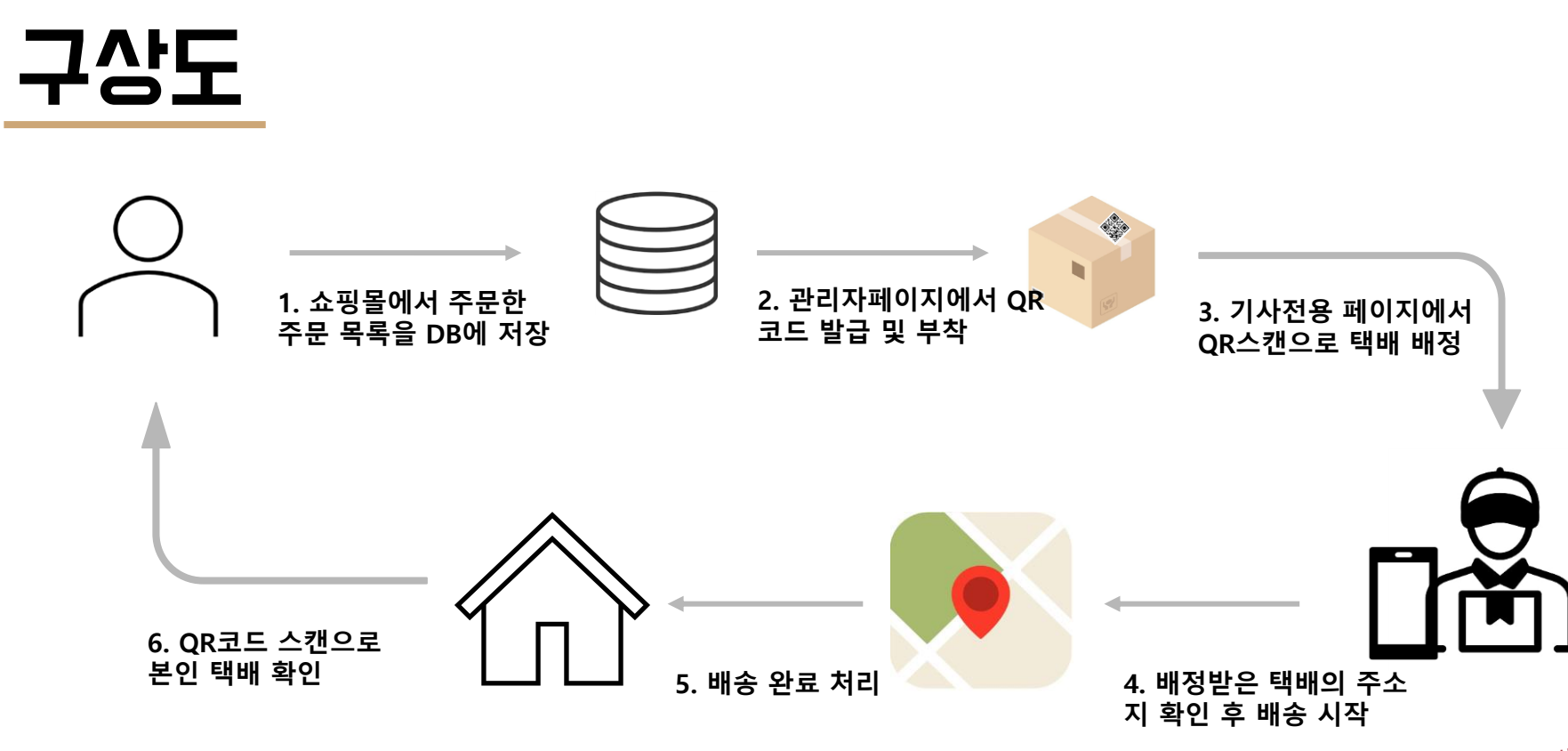

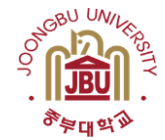

#### 추진 경과

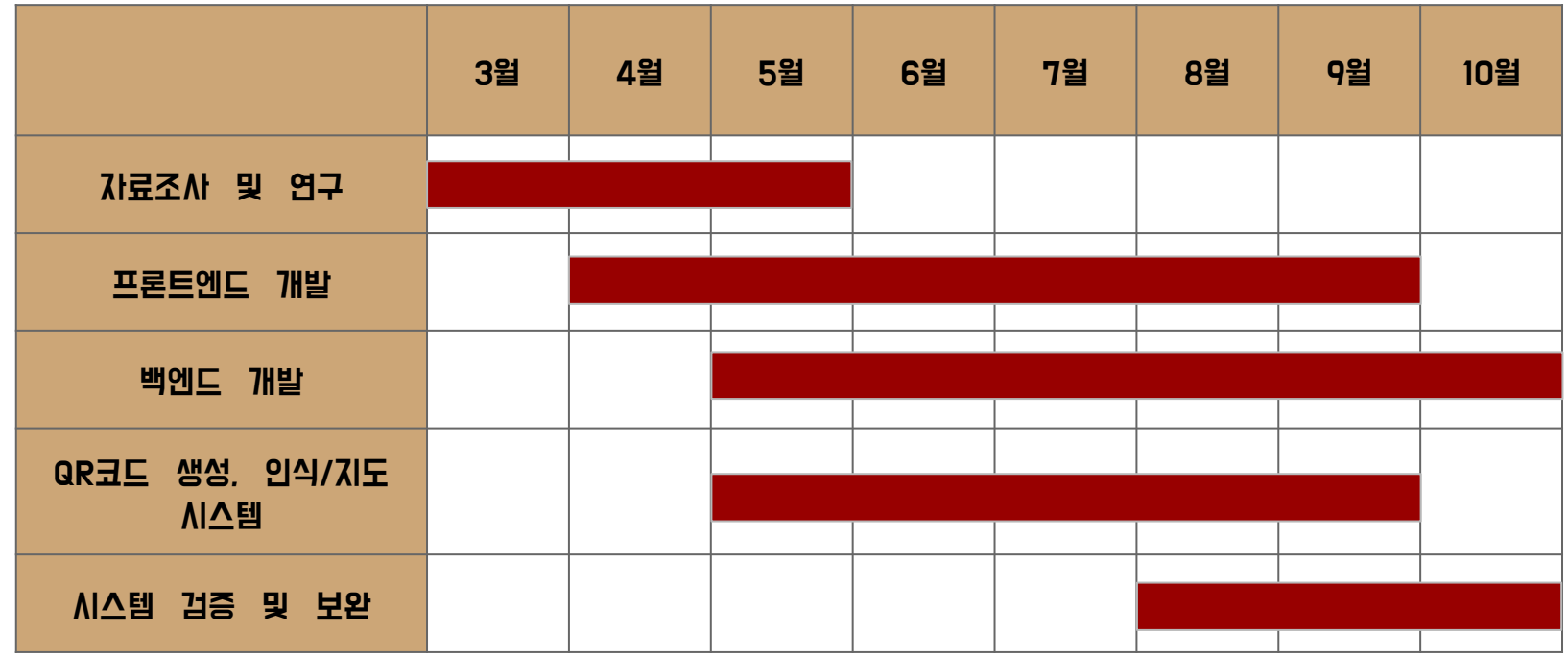

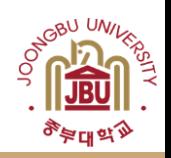

### 개발 환경 및 개발 내용 (1/9)

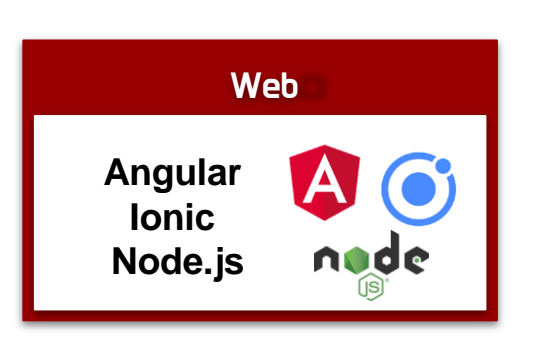

개발 환경

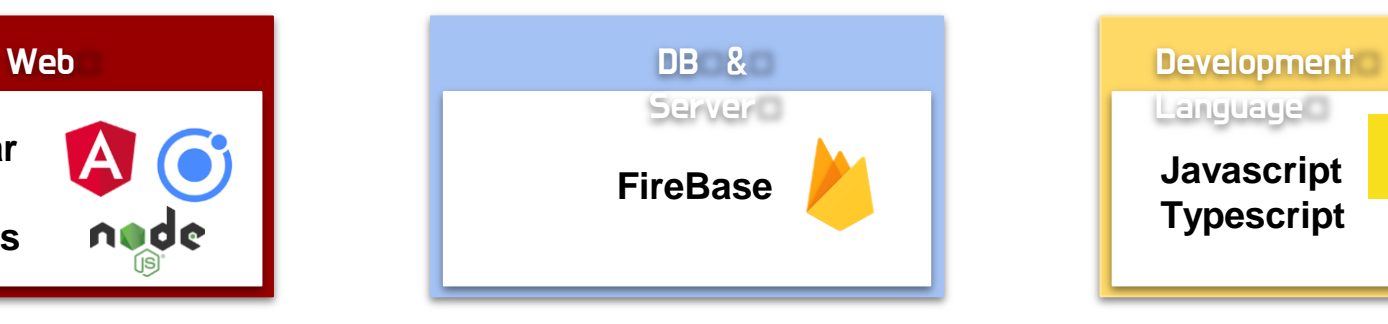

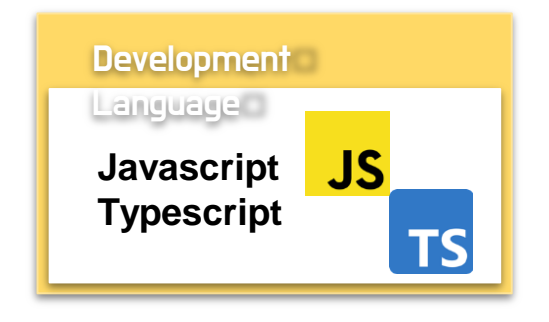

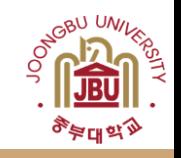

## 개발 환경 및 개발 내용 (2/9)

#### 개발 내용(1/8)

#### import { QRCodeModule } from 'angularx-grade';

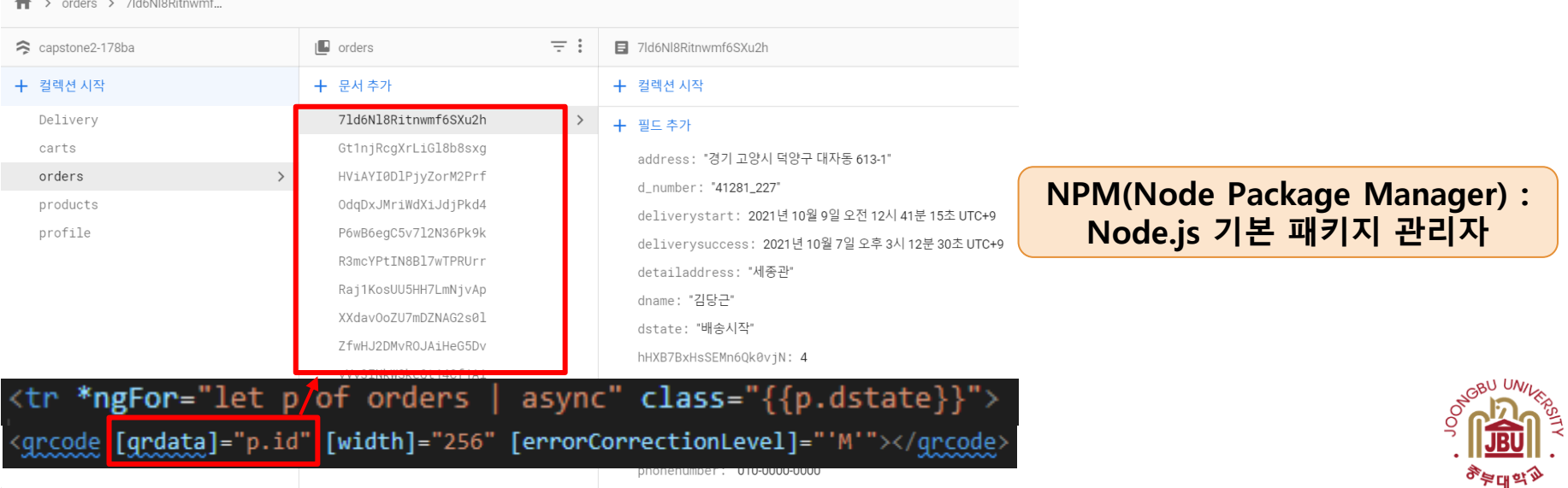

**npm install angularx-qrcode 명령어로 module 설치**

## 개발 환경 및 개발 내용 (3/9)

#### 개발 내용(2/8)

async startScan() { // Not working on iOS standalone mode! const stream = await navigator.mediaDevices.getUserMedia({ video: { facingMode: 'environment' }  $\}$ ; this.videoElement.srcObject = stream; // Required for Safari this.videoElement.setAttribute('playsinline', true); this.loading = await this.loadingCtrl.create( $\{\}\$ );

```
await this.loading.present();
this.videoElement.play();
requestAnimationFrame(this.scan.bind(this));
```
#### **카메라 권한을 허용하여 스캔**

```
ssvnc scan() +
 if (this.videoElement.readyState === this.videoElement.HAVE ENOUGH DATA) +
   if (this.loading) {
     await this.loading.dismiss():
     this. loading = null;this.scanActive = true:
   this.canvasElement.height = this.videoElement.videoHeight;
   this.canvasElement.width = this.videoElement.videoWidth;
   this.canvasContext.drawImage(
     this.videoElement.
     \theta.
     \theta.
     this.canvasElement.width.
     this.canvasElement.height
   const imageData = this.canvasContext.getImageData(
     \theta.
     \theta.
     this.canvasElement.width.
     this.canvasElement.height
   const code = jsQR(imageData.data, imageData.width, imageData.height, {
     inversionAttempts: 'dontInvert'
   \}:
   if (code) {
     this.scanActive = false;
     this.scanResult = code.data:
   \} else {
     if (this.scanActive) {
       requestAnimationFrame(this.scan.bind(this));
 \} else \{requestAnimationFrame(this.scan.bind(this));
```
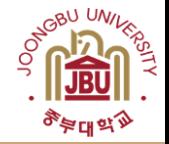

# 개발 환경 및 개발 내용 (4/9)

#### 개발 내용(6/9) (3/8) **스캔값과 DB profile/ (계정의uid) / cart(주문목록)<sup>의</sup> 내용과 <sup>일</sup> 치해야 데이터(이름, 주소, 전화번호)를 표시한다.**  getOrders(){ this.orderCollection= this.afs.collection(`profile/\${this.getUserUid()}/cart`); return this.orderCollection.valueChanges({idField :'id'}); **profile/ (계정의uid) / cart(주문목록)**  $\leftrightarrow$  profile > 928VHvwUSxO... > <div \*ngFor="let p of u orders | async">  $=$ : 928VHywUSxOQii5xcYevqPVic112  $\blacksquare$  cart  $\blacksquare$  profile <ion-card \*ngIf="p.id == scanResult"> + 문서 추가 + 컬렉션 시작 + 문서 추가 <ion-card-header> 71d6N18Ritnwmf6SXu2h <ion-card-title>배송내역 확인</ion-card-titl 7SdG4dog6ZQu7nUaMM5xefC6zsS2 cart  $\rightarrow$ 81C4ezGCKmaCV0AHCYos50H10xX2 Gt1njRcgXrLiGl8b8sxg </ion-card-header> 928VHywUSx0Qji5xcYeyqPVic112 HViAYI0DlPjyZorM2Prf <ion-card-content> BCf0xMzpG7N08N2Df6cgTSZHh2t1 R3mcYPtIN8Bl7wTPRUrr 받는분 성함 : {{p.name}} <br> + 필드 추가 X0K6maLWPgPBytrfzlfFM9CieQW2 Raj1KosUU5HH7LmNjvAp 받는분 주소 : {{p.address}} {{p.detailaddress} address: "경기 고양시 덕양구 대자동 613-WZSMbgsWmtEORvGhh0ec 배송상태 : {{p.dstate}} XXdav0oZU7mDZNAG2s01 <ion-button (click)="showQrToast()">환불요경 detailaddress: "세종관" ZfwHJ2DMvR0JAiHeG5Dv email: "aa@naver.com" </ion-card-content> name: "김춘식" **스캔 완료 후 표시되는 내용**phonenumber: "012-3456-7890"

si: "41281"

# 개발 환경 및 개발 내용 (5/9)

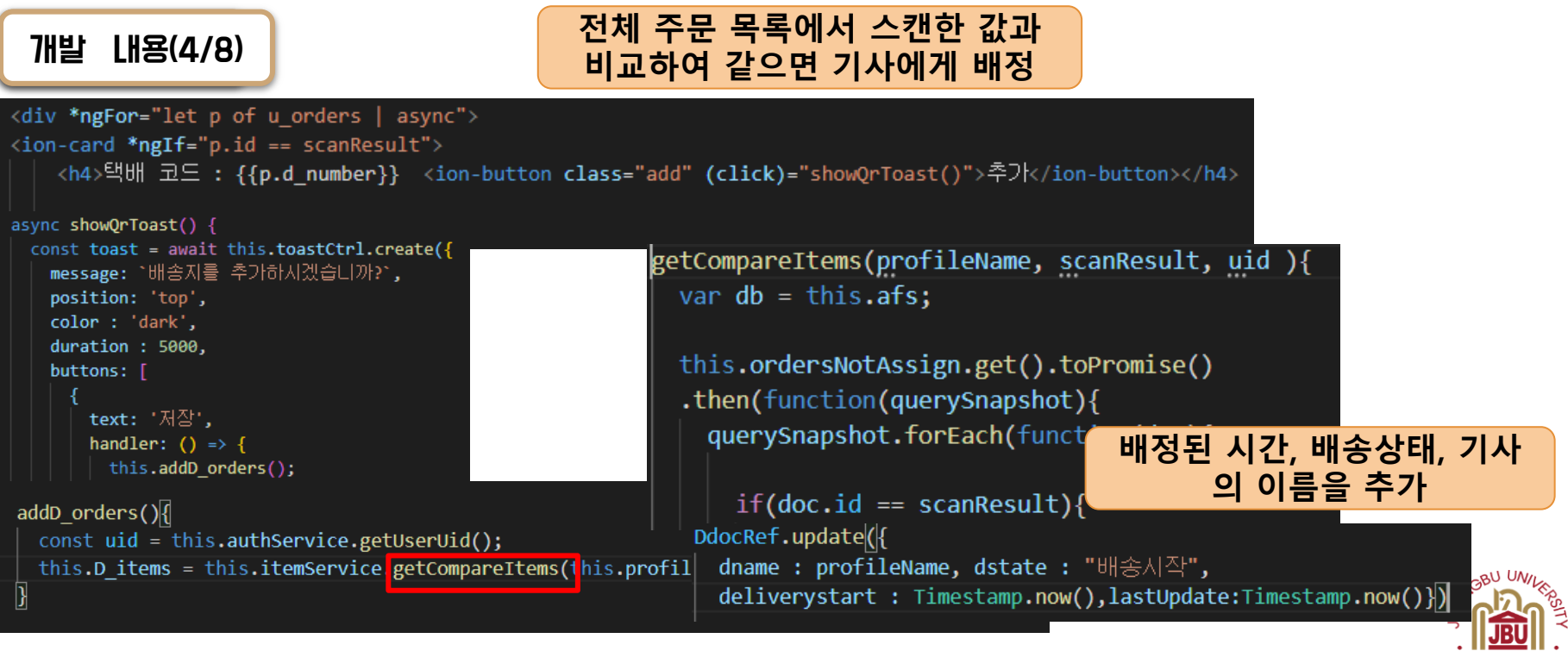

<sub>कु</sub>ष्टाम<sub>ळ्</sub>

# 개발 환경 및 개발 내용 (6/9)

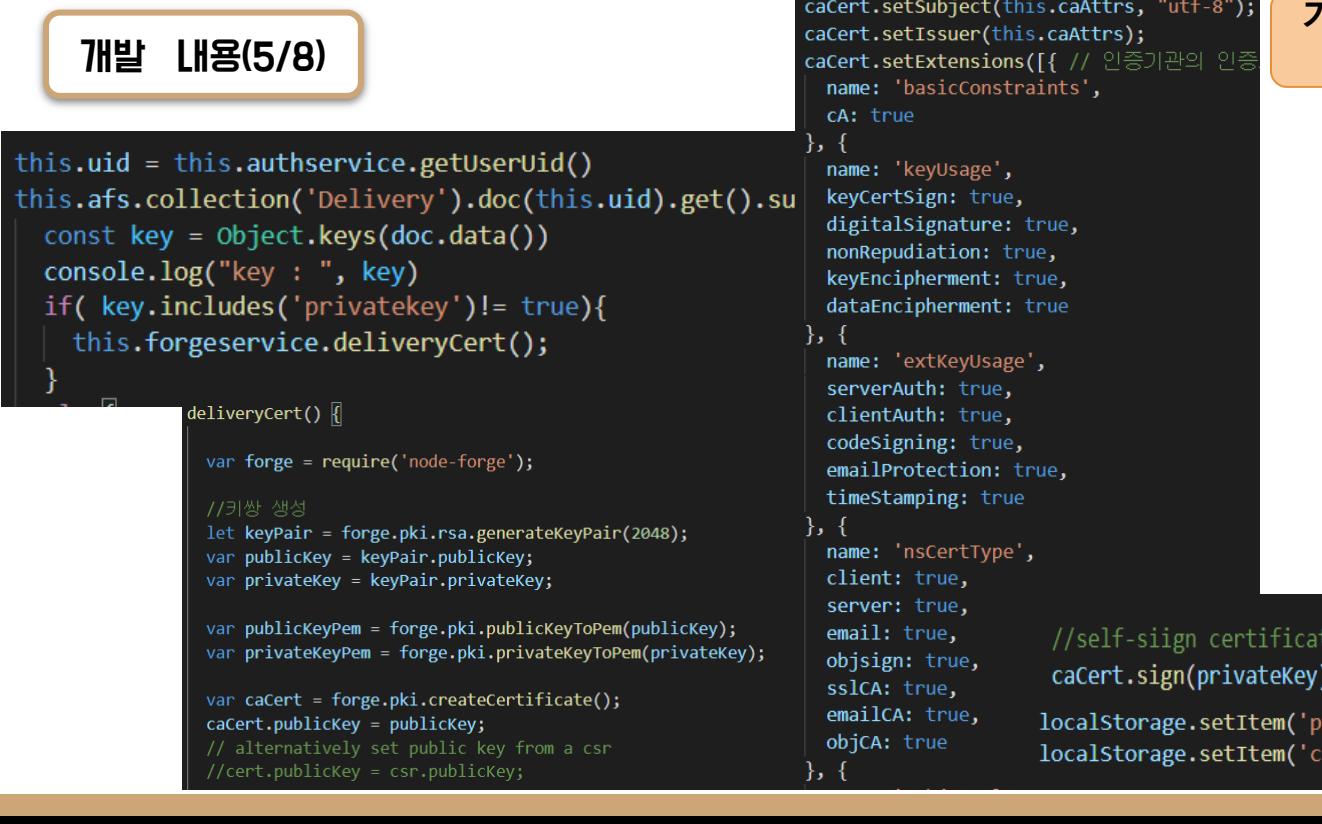

#### **기사의 인증서 발급 여부 확인 후 인증서 발급**

ivatekey', privateKeyPem) ert', caCertPem)

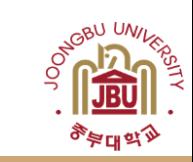

# 개발 환경 및 개발 내용 (7/9)

for (let  $i = 0$ ;  $i <$  length;  $i+1$ ) { setTimeout(() =>  $\left\| \right\|$ console.log(); var name =  $arr1[i]$ .name; var phone =  $arr1[i]$ .phonenumber; var address =  $arr1[i].address;$ var d number =  $arr1[i].d$  number; search id.onclick =  $()$  => { console.log(name); geocoder.addressSearch(addres var findID = this.findID; if (status ===  $kakao.maps.s$ var search result =  $arr1.find(value \Rightarrow value.d_number == findID);$ geocoder.addressSearch(search\_result.address, function(result, status) { var addr =  $result[0].road$ var coords = new kakao.ma if (status === kakao.maps.services.Status.OK) { var contents  $=$ var moveLatLon = new kakao.maps.LatLng(result[0].y, result[0].x); '<div class="customover map.setCenter(moveLatLon); '<div class="title" sty  $d$  number +  $\vert \}$ );  $'\langle$ /div>' + this.renderMap(arr1, map, geocoder);  $'\langle$ /div>';

#### 개발 내용(6/8) **Kakao map에서 제공하는 API를 기반으로 제작**

# 개발 환경 및 개발 내용 (8/9)

```
개발 내용(9/9) (7/8) 배송완료시 배송상태 수정
                                                                                       dstate: "배송완료"
complete(item){
 console.log("complete")
                                                                                                         기사정보, 운송장 번호, 
 if (item)
   this.itemService.D ordersCollection.doc(item.Document ID).update({dstate : "배송완료", delivervsuccess : Time
                                                                                                          배송현황, 완료한 시간
   this.itemService.ordersCollection.doc(item.Document ID).update({dstate : "배송완료", delivervsuccess : Times
                                                                                                         에 대한 서명값을 생성
                                                   var md = foree.md.sha1.create():this.afs.collectionGroup('cart', ref => ref.where('d
                                                    md.update(this.text, 'utf8');
                                                                                                                 하여 저장e \Rightarrow f e.docs.map(
       doc \Rightarrow { if (doc.id == item.Document ID) {
                                                   const privateKeyPem = localStorage.getItem('privatekey')
        var path = doc.ref.pathconst privateKey = forge.pki.privateKeyFromPem(privateKeyPem)
         \primethis.forgeservice.doc Cert(item.Document ID)
                                                    var signature = private ou sign/md
         this.afs.doc(path).update({ dstate: "배송완료"
                                                   console.log('Signature
                                                                        complete-
                                                                                     "5ea49751d05eadb27f197554050aa5450a009cbfec92585ec7
       \mathcal{H}console.log("this.id :
                                                                         signature:
   \mathcal{V}this.afs.collection('Delivery').doc(this.id)
   this.showToast();
                                                    .collection('D orders').doc(Document ID)
   if (item.dstate == "배송완료"){
                                                    .update({'complete-signature': forge.util.bytesToHex(signature)})
     this.CheckToast();
```
# 개발 환경 및 개발 내용 (9/9)

#### 개발 내용(8/8)

**배정취소시 배송상태 수정**

```
delete(item){
  console.log("delete")
  this.itemService.D ordersCollection.doc(item.Document ID).update({dname : "미지절", dstate : "배송준비", lastUpdate
  : Timestamp.now()})
  this.itemService.ordersCollection.doc(item.Document ID).update({dname : "미지절", dstate : "배솔준비", lastUpdate :
  Timestamp.now()})
  this.afs.collectionGroup('cart', ref => ref.where('dname', '!=', "□지절" )).get().forEach(
    e \Rightarrow \{ e.docs.maxdoc \Rightarrow { if (doc.id == item.Document ID) {
        var path = doc.ref.path
        this.afs.doc(path).update({ dname : "미지점", dstate : "배송준비", lastUpdate : Timestamp.now() }) }
      \rightarrow)return this.itemService.D ordersCollection.doc(item.Document ID).delete()
```
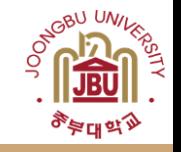

## 개발 시스템 운영 (1/12)

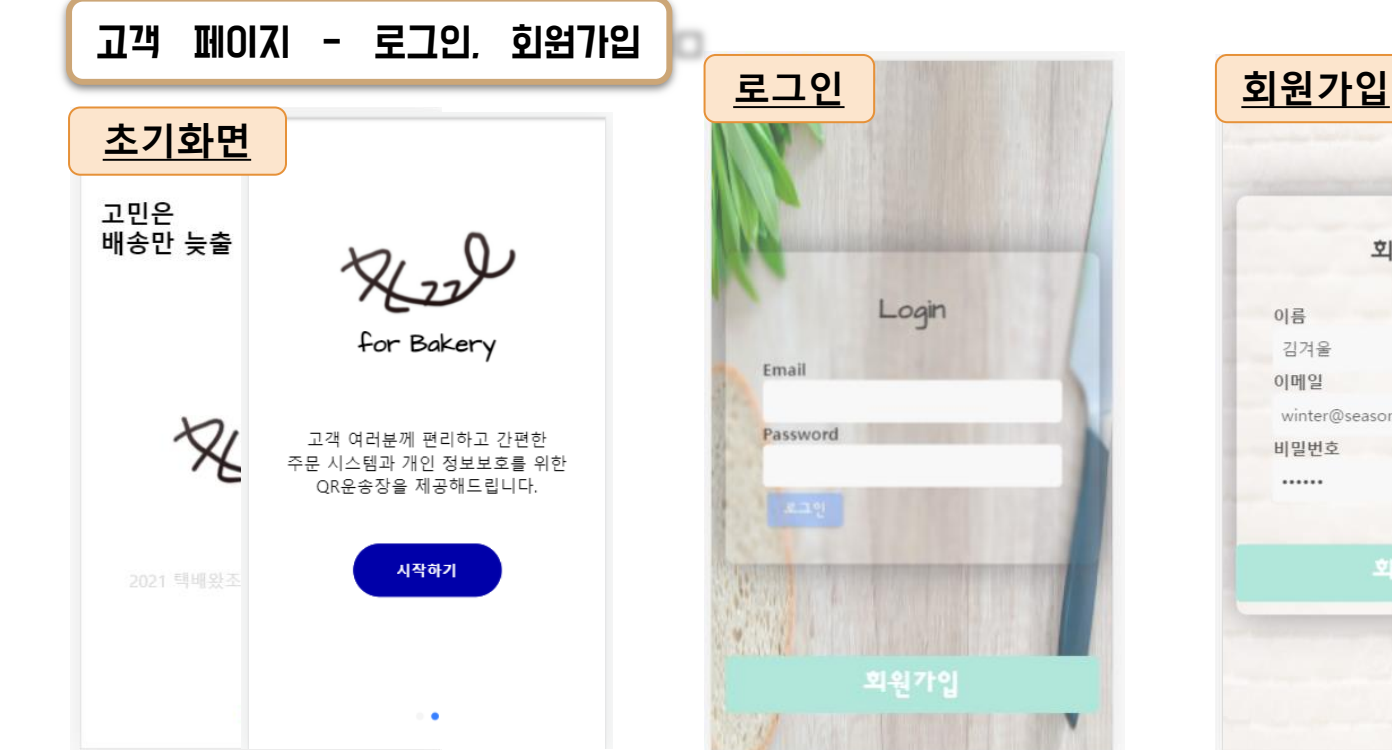

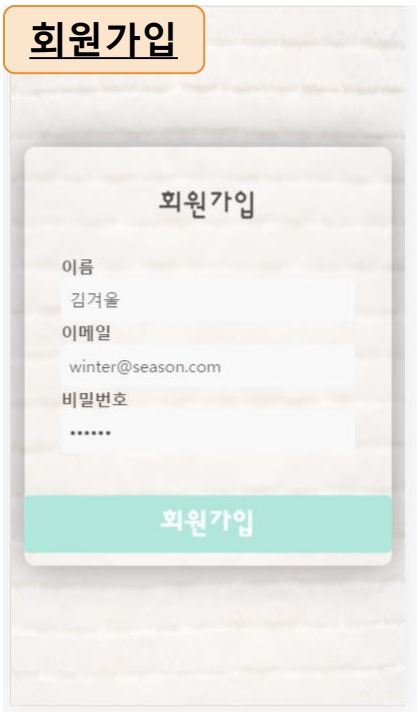

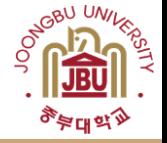

## 개발 시스템 운영 (2/12)

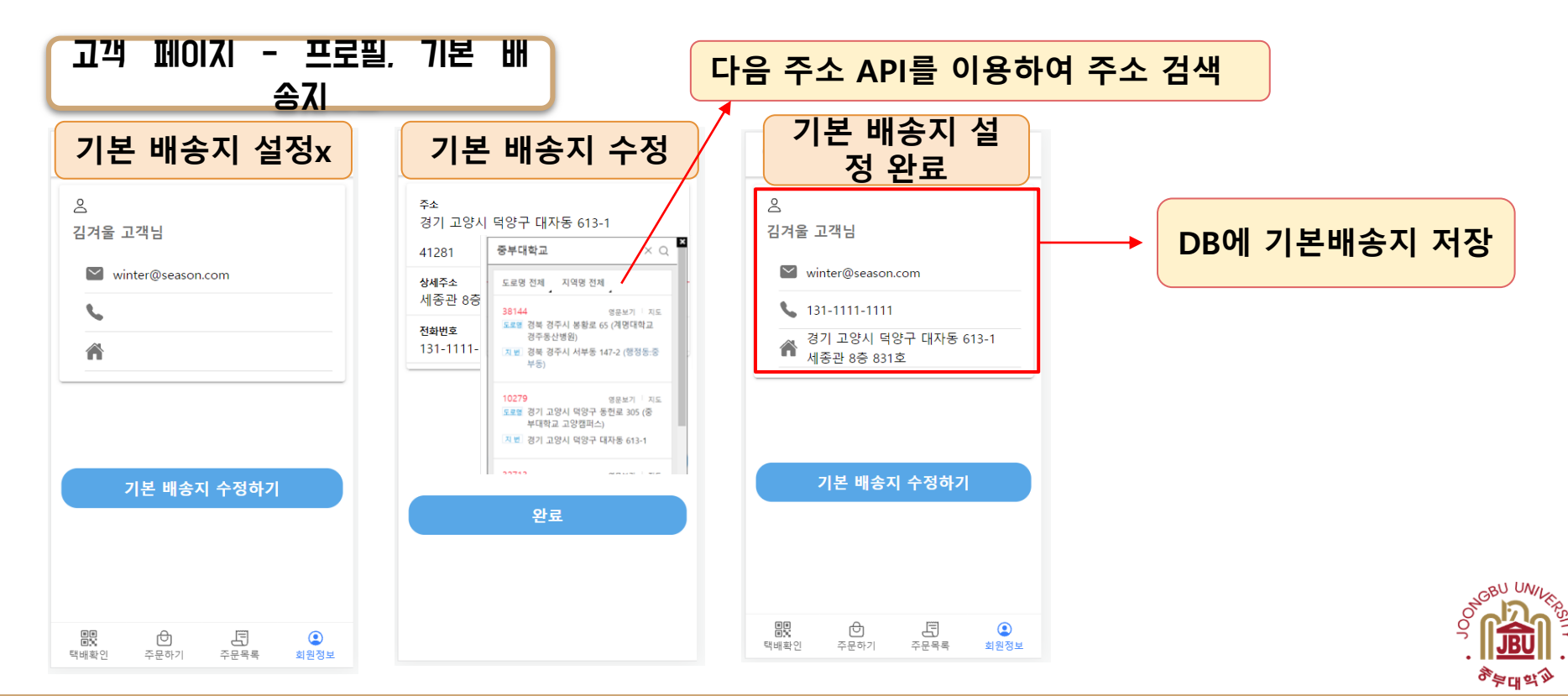

## 개발 시스템 운영 (3/12)

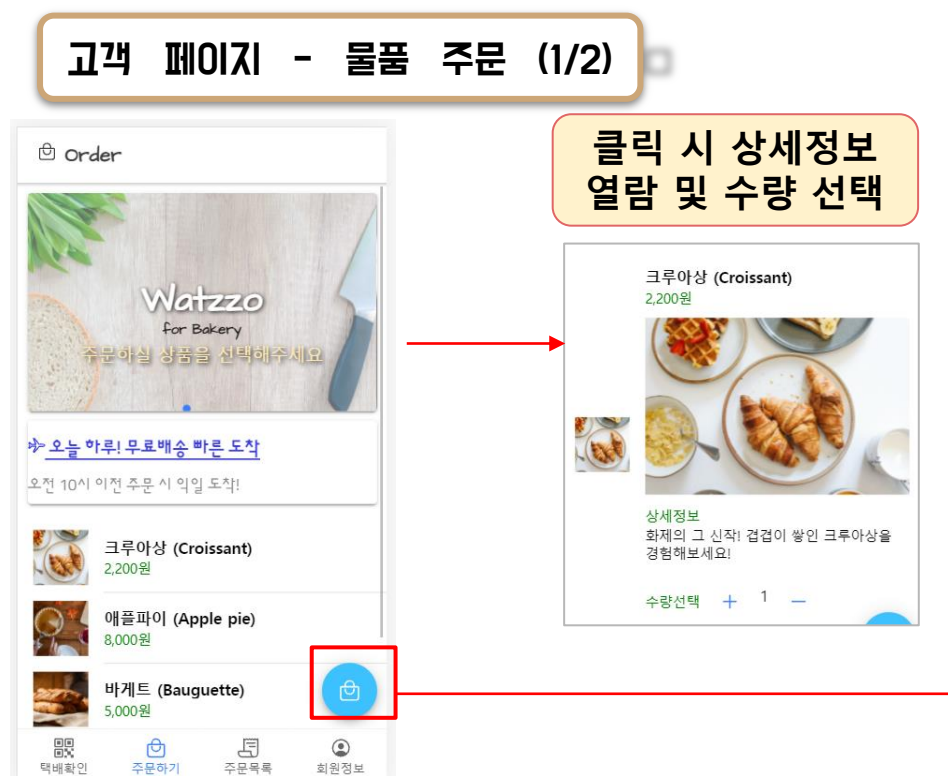

#### **기본 배송지가 등록된 경 우 기본 배송지로 설정**주문자 정보입력 정보를

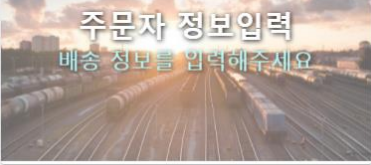

#### No.

41281 240

이름 김겨울

배송주소 경기 고양시 덕양구 대자동 613-1

41281

상세주소 세종관 8층 831호

전화번호

131-1111-1111

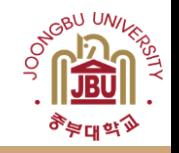

#### 개발 시스템 운영 (4/12)

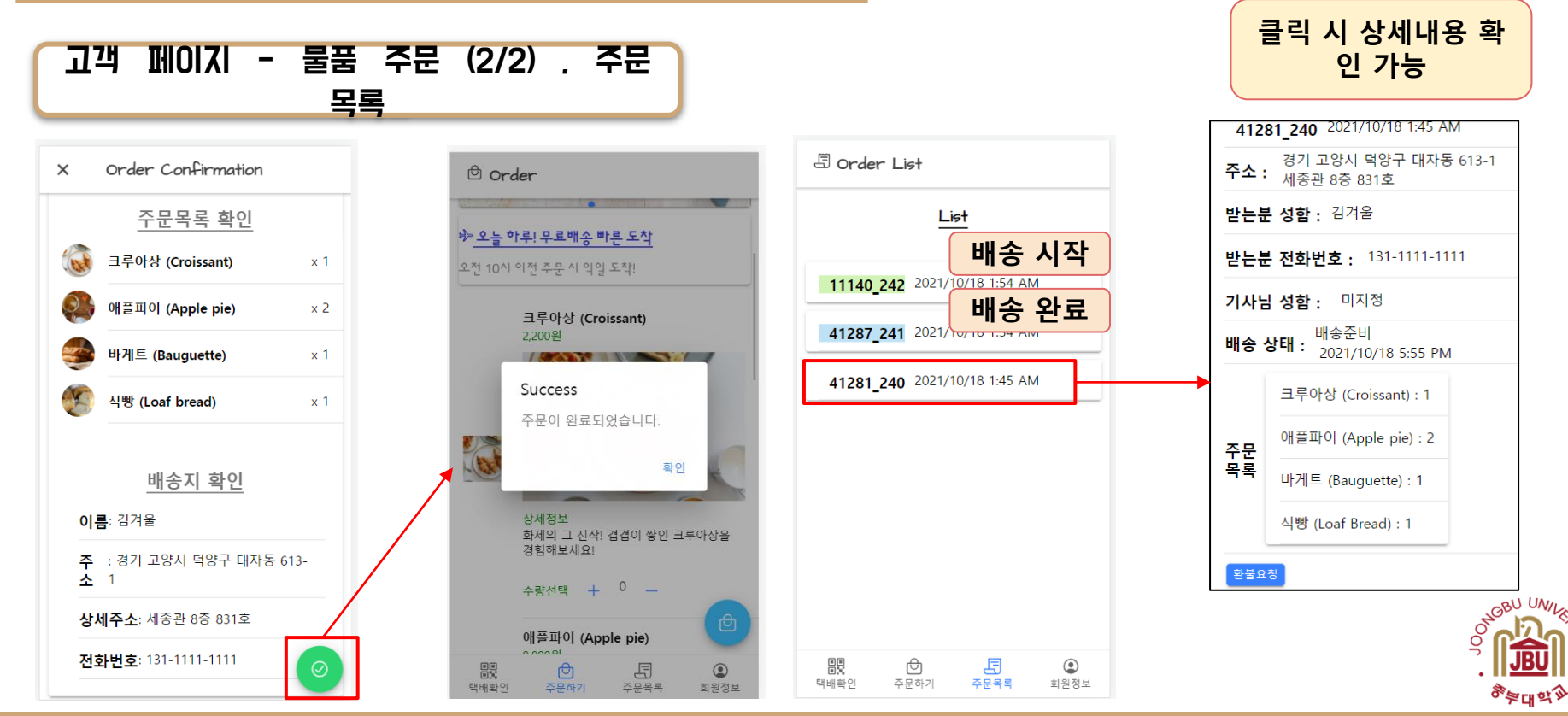

#### 개발 시스템 운영 (5/12)

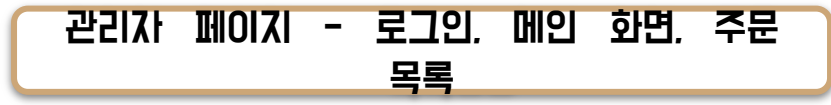

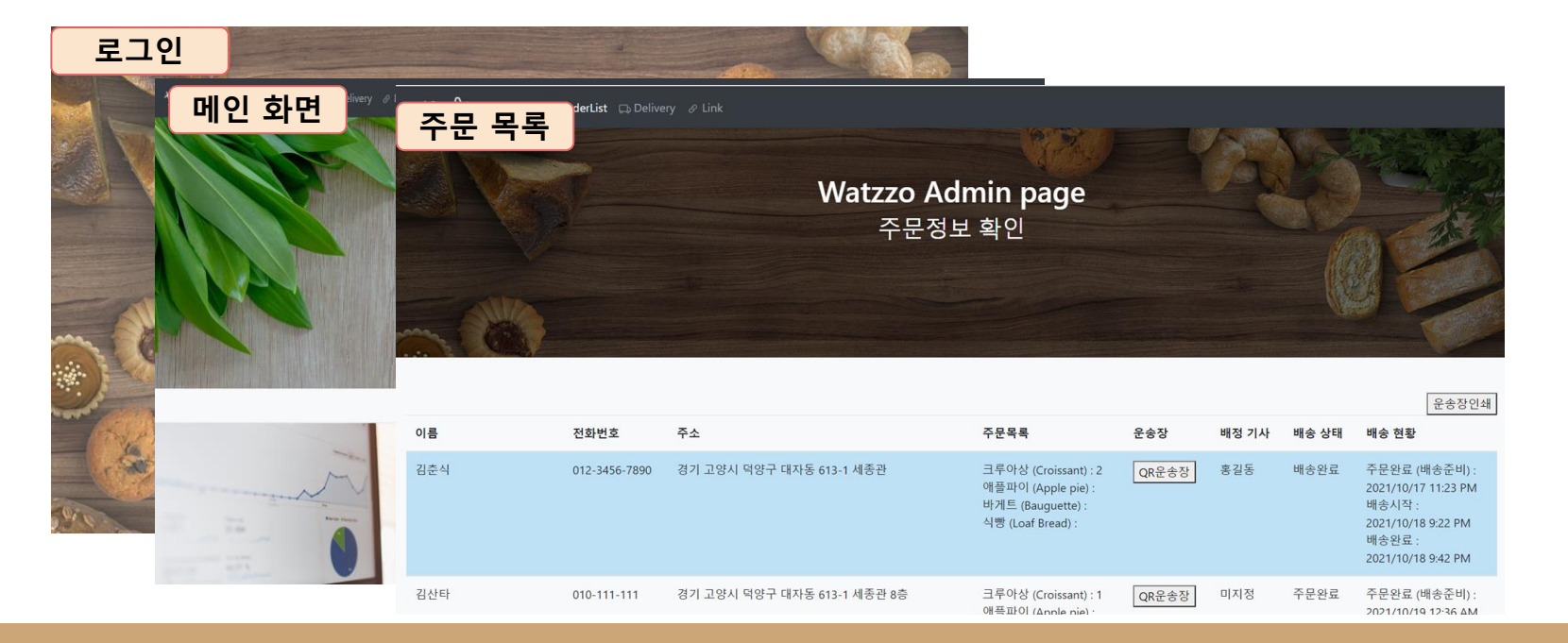

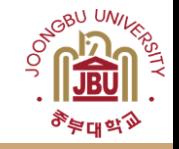

# 개발 시스템 운영 (6/12)

#### 관리자 페이지 - QR 운송장

Red Home **v** OrderList CoDelivery & Link

> **Watzzo Admin page** 주문정보 확인

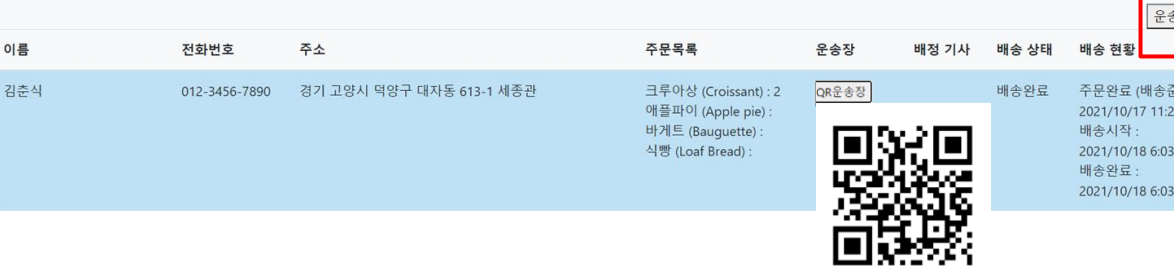

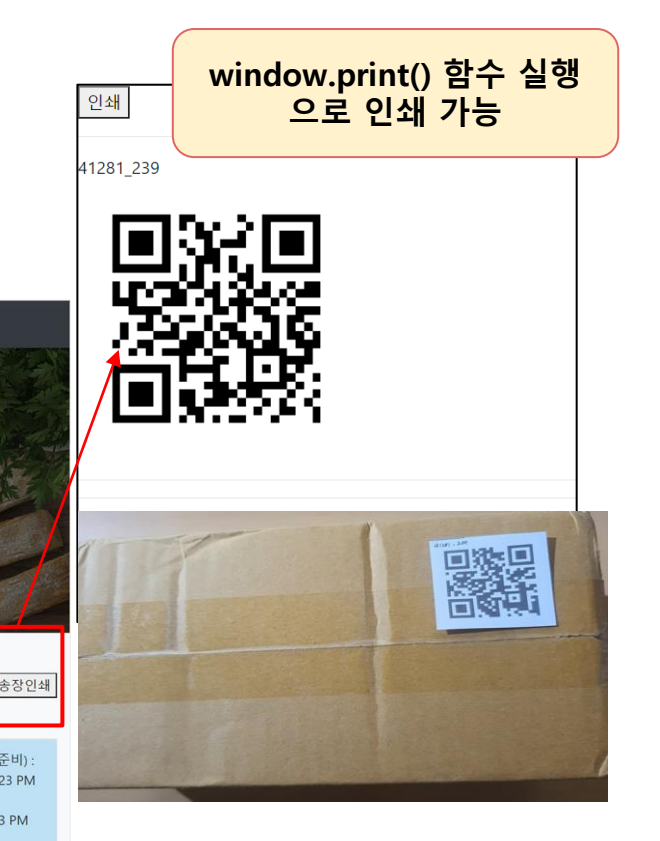

PM

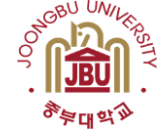

# 개발 시스템 운영 (7/12)

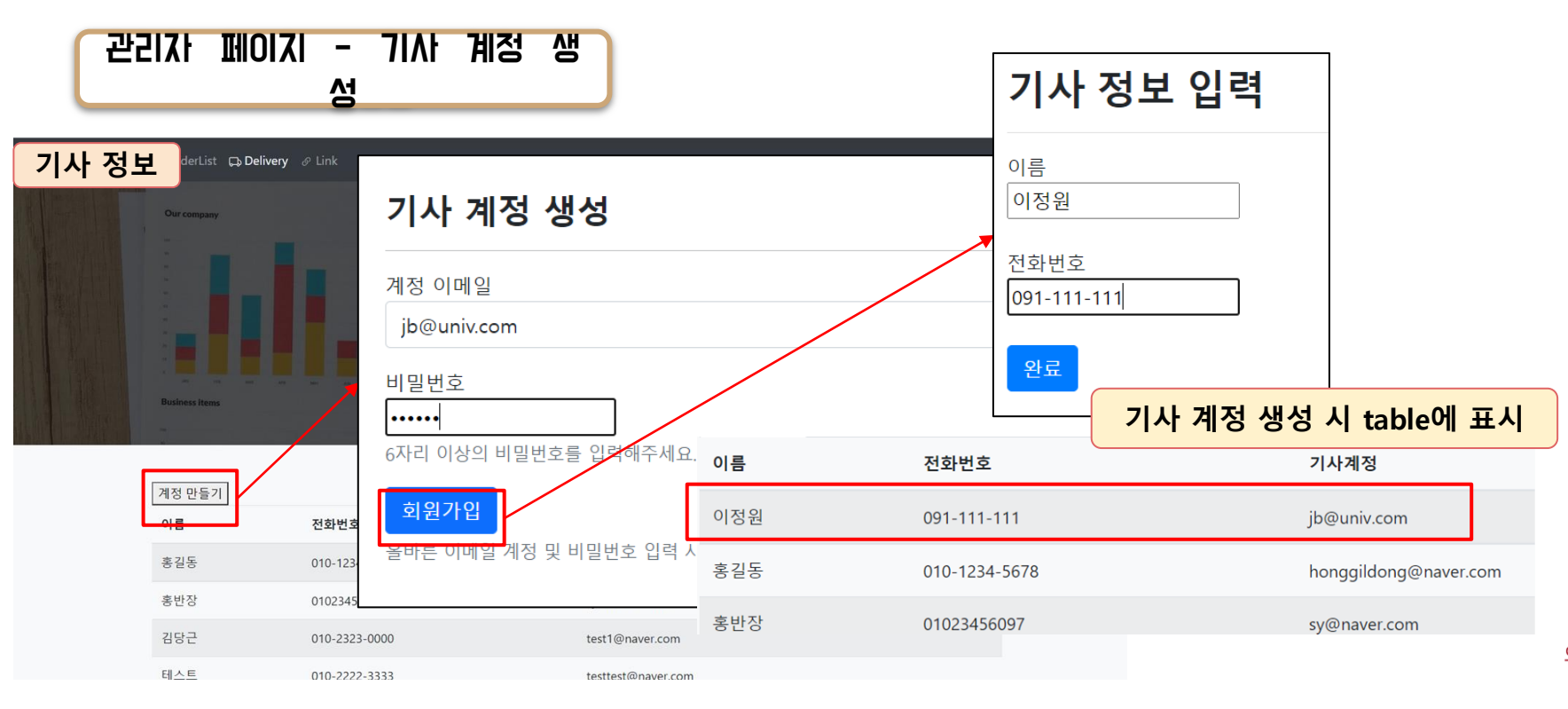

GBU UNILS ढ़ॗॾफ़ढ़<sub>ॶ</sub>

## 개발 시스템 운영 (8/12)

#### 기사 페이지 - 로그인 **기사의 개인키와 공개키 저장** $\mathcal{C}$  $\overline{Q}$   $\times$ Filter Application Key Value Manifest **XX** Service Workers -----BEGIN CERTIFICATE----- MII... cert cap MY CART CV4eHIe9SVqO2NMwanpp **图** Storage ----- BEGIN RSA PRIVATE KEY----... privatekey **Cor Roker** Storage Welcome to delivery worker. ----- BEGTN RSA PRTVATE KEY-----▼ III Local Storage MTTFowTBAAKCAOFAkn7c3K5iBinYoiFv+8gRUv9TFuTRr40geUU 6K1zUJrkS7GodZsvzYr40boZmxsdøVPw+MfI PoAzøbAY1hHJ6aM **EE** http://localhost:8101 OmeshA6w/tCNVt1Fkul 86eTBc2ugRPdg91HBuLuLswFOVBkFP17 LmvhnK1rvU5qBDX4wT1WivswUDznctHTNtrh8VzOROJDxOnRdeC BhwXaR9KRD1FvWzvK3/S8bnvWKtznvTøl Z/Y7UvWDrFx561Udm ▶ II Session Storage 4h28o+WeBD1bGz6SuHc2+p0LH0wtJhHs4SXJKwIDA0ABAoIBAOC ▶ ▶ ■ IndexedDB kRoBøk9m6NOr7+mKie4if7BhWdnnTtPihalhOcX7xkOm50eVFXk □ test1@naver.com 0jCAOqFjdgig1Hp8B0+gB7ySNz052adlLfel9RkZxKGSCv4lMlz S Web SOI t14nlAXA3DH9hWtez5aulvtvza31XgXnhhC+E7WxdnCV8UYiHoG RhngEX4XhYGy9a3pP8eCYeXdWXuobOTVJF1h51fg0hIZPp0uIk8 8J6409KzGhtvTGuxiCoYA21JDLszv399Aosd6v0dr1+z4HczhW1 △ …… NxvWVeOBAoGBANZ13oKcplU3qHSOL1ott6+Yz0UsbkvORYc4oLE 1GeMubc+XPpBcOtZvN/oNh+e5O1N7+P7NOObJOLA+I3PX9sisqR 00DCgbWJ95Ko0AozHDLgswHTfng75kM/L2H4mvlp3fRYobegBKF egHk/50oMK/wesGde8Scdq044ZNa4/1n5RzEK90m4h2CgVwNgtf C8+ZUiKT02CH3xXIcxWU8cSpMva6SEF2L+bunCakaOPfpJ9o9XB p+aw3Hviv18SPq+PNiLdhRs/7umbgKrM3MkKZRehAoGAZoRS20x LOGIN iFerTe3INHK8vMPEe9WgX+k+9VDH576idb3ilRC6T2V51C60EvY A/Vtdw1GDiILKXRxmZMX/IhoxCSDZRa16Sv58ACwpa3RVndIVcT uc2v9e+9FnpHotJfRHmHYe8CgYBSpb+15UpHicJvUDv17pXh336 L8UCBtn810H/V0HSznNuvW0/Fd66Dp3FB7+gU+waSA0tW9f6+Li OkW4eUbUbWRtYEGDI69anM80VxvpiOf+BM0W0xhra1Ht0tDkc3P z4asAQKBgCSEFj8DVZyQW+POiLi9YLyW6YYYFgZedxezuvpymBH nTGrOE2RvbVpIp4cEdnfssDdp80vL50a0d/LYVvqYkvefkaYW2b +OFLadxuNmXhJFFJUTW2URw1OPv8em7HFAUkXVkuMIWt8u90R/i ----- END RSA PRIVATE KEY-----

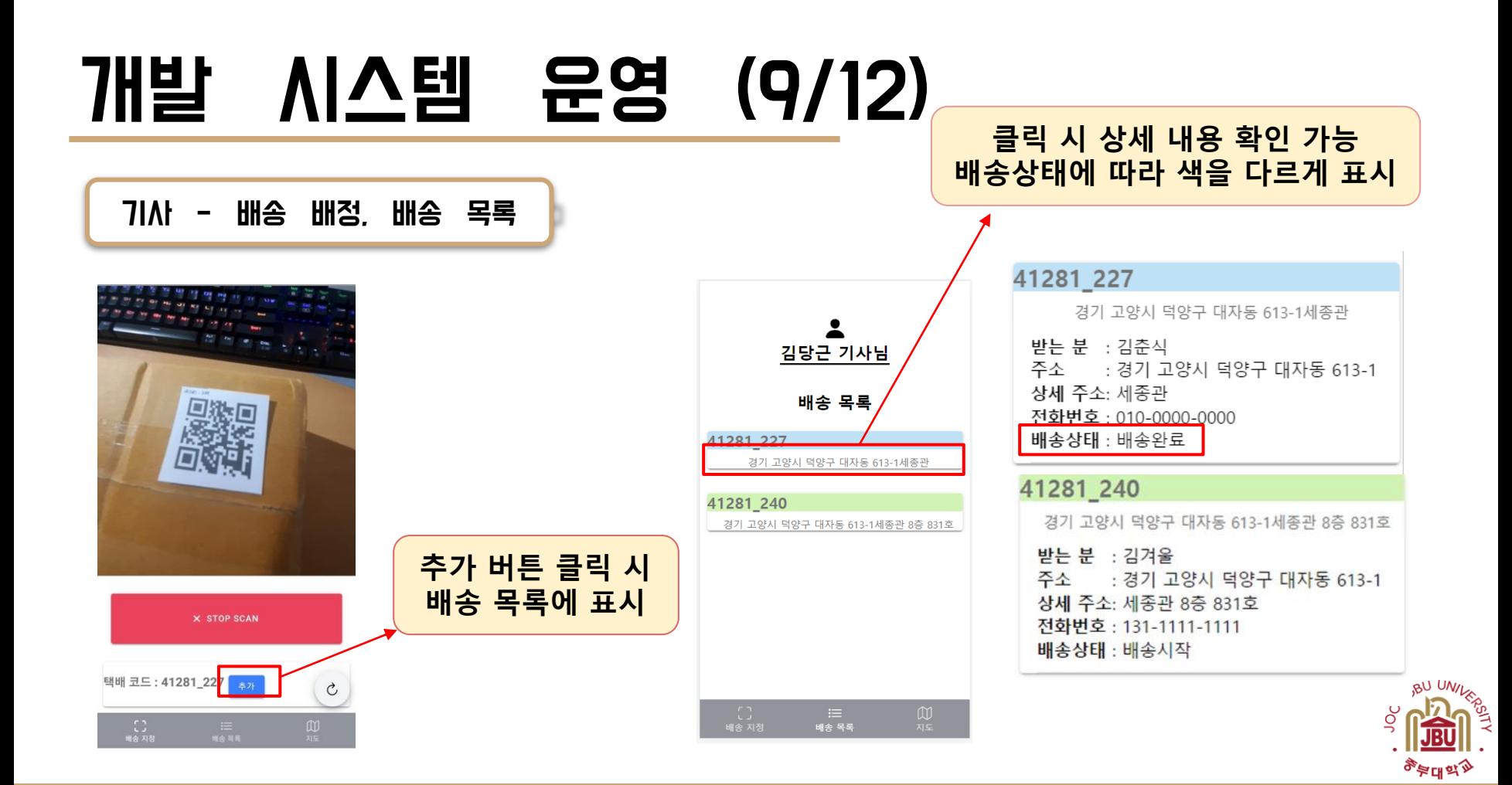

#### 개발 시스템 운영 (10/12)

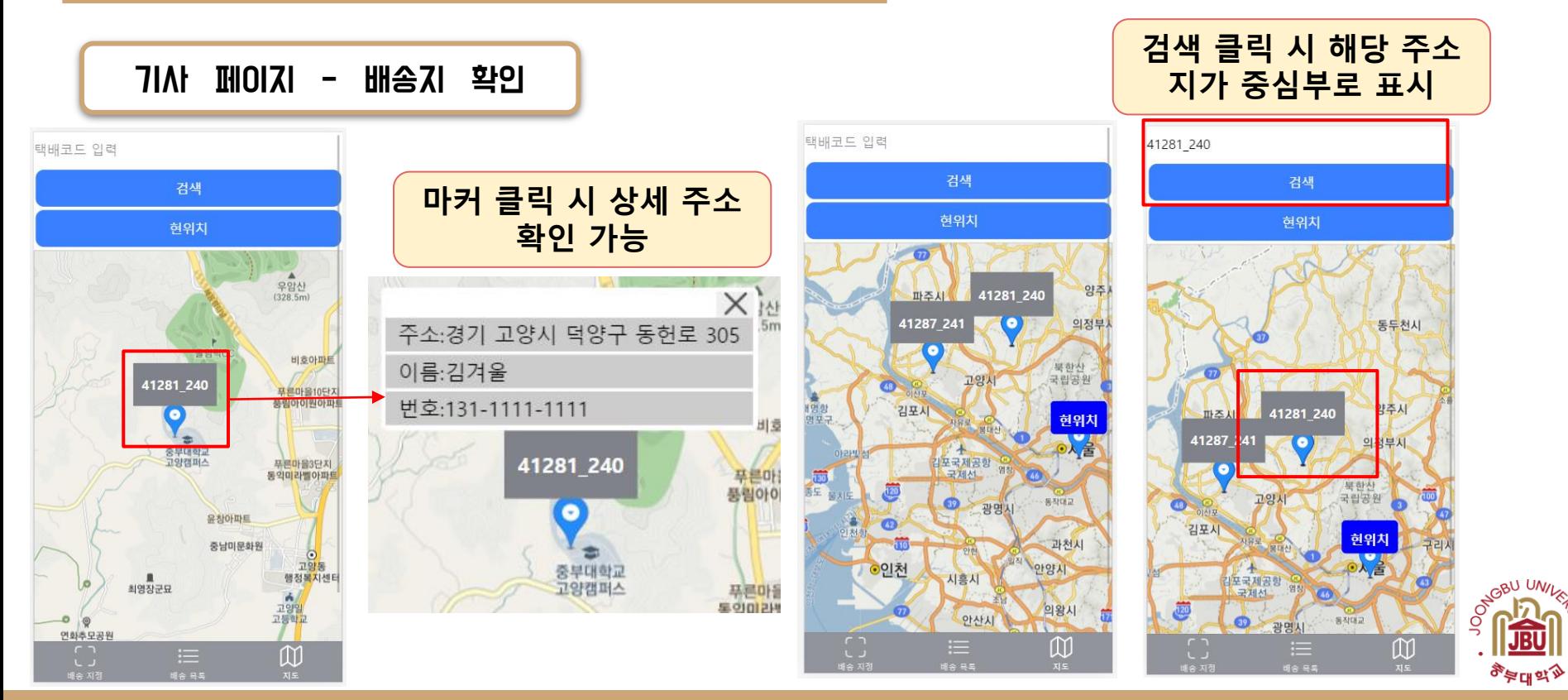

# 개발 시스템 운영 (11/12)

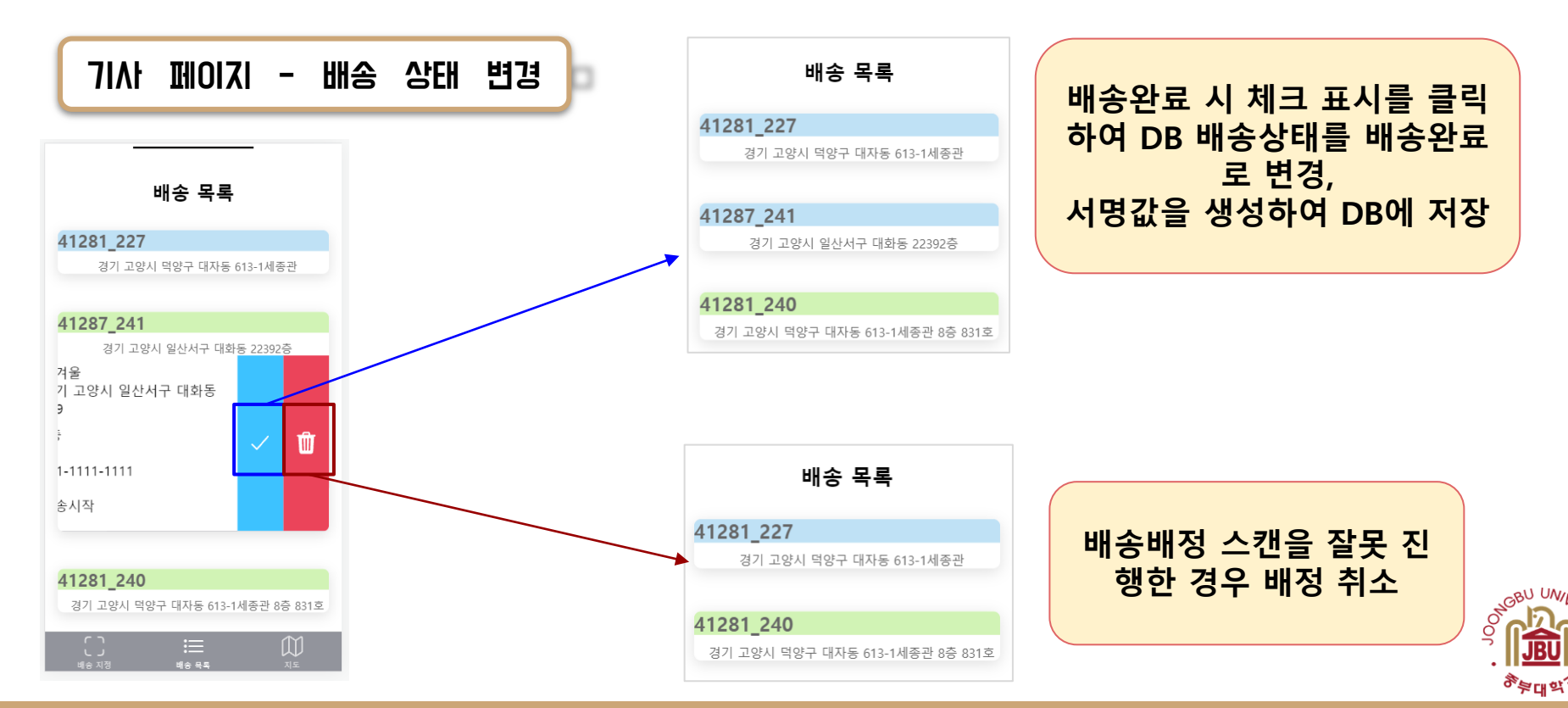

#### 개발 시스템 운영 (12/12)

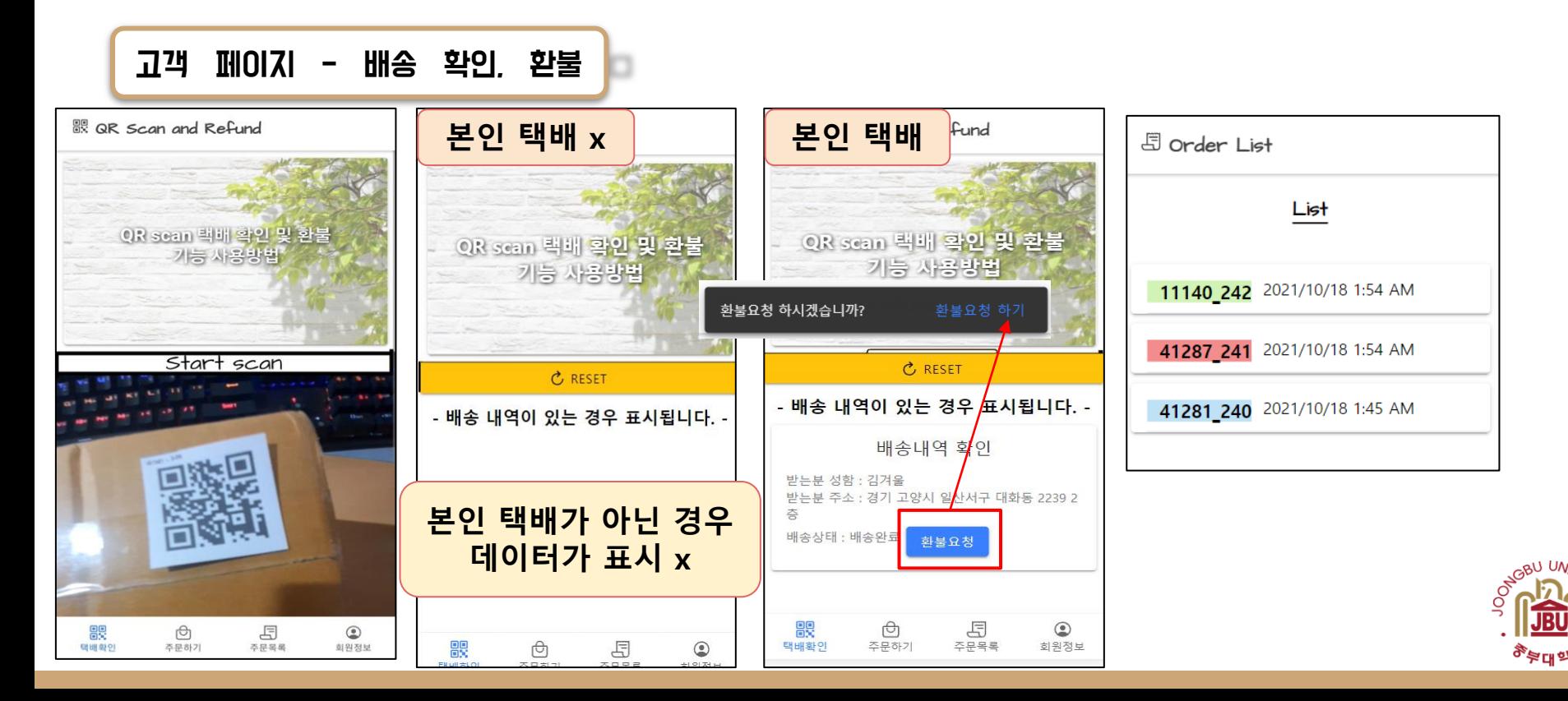

# 결론 및 기대 효과

#### ❏ **결론**

- **기존의 운송장인 아닌 QR코드를 사용하여 일차적으로 쉽게 노출되는 부분을 보완 하여 개인 정보보호를 강화하는데 성공**
- **전자서명을 이용하여 고객-기사의 부인방지를 보장한다.**

#### ❏ **기대효과**

- **개발 과정 중 어려운 부분은 기술 공유 및 협동으로 팀워크를 향상시키고 모든 조 원들이 개발 과정에 참여하며 시스템 기획 및 프로그램 개발 역량 향상**
- **2021.08.22 개인정보위에서 택배 운송장 개인 정보보호 강화 대책을 논의했다. 이 에 개인 정보보호에 대한 중요성을 다시 한번 인식. 끝.**

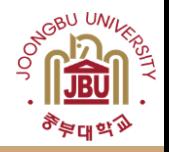

#### 감사합니다.

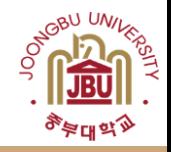